# Larmanläggning

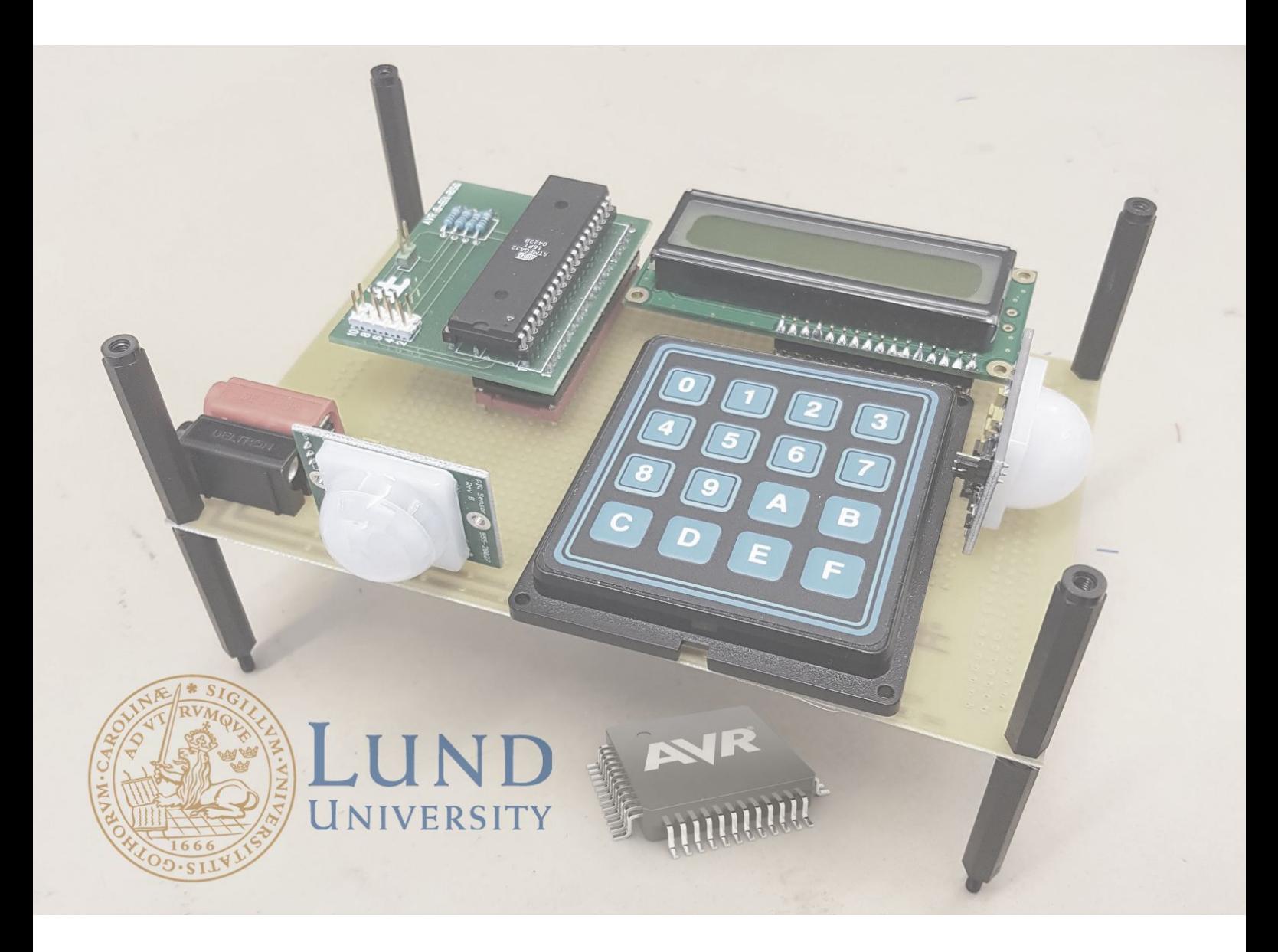

Tor Berglund Sebastian Svensson Bromert Projektarbete inom Digitala Projekt EITF11 Institutionen för elektro- och informationsteknik Handledare: Bertil Lindvall 2017-05-20

### Abstract

*In the project Digital Systems, Project Laboratory we were given the opportunity to freely choose a product to be developed. The microcontroller ATmega16 had a central role in the project, and it acted as an interface between all the hardware components. In this report, the process of developing a surveillance alarm is thoroughly described. The project gave the project members a deeper understanding of the connection between hardware and software in digital products.*

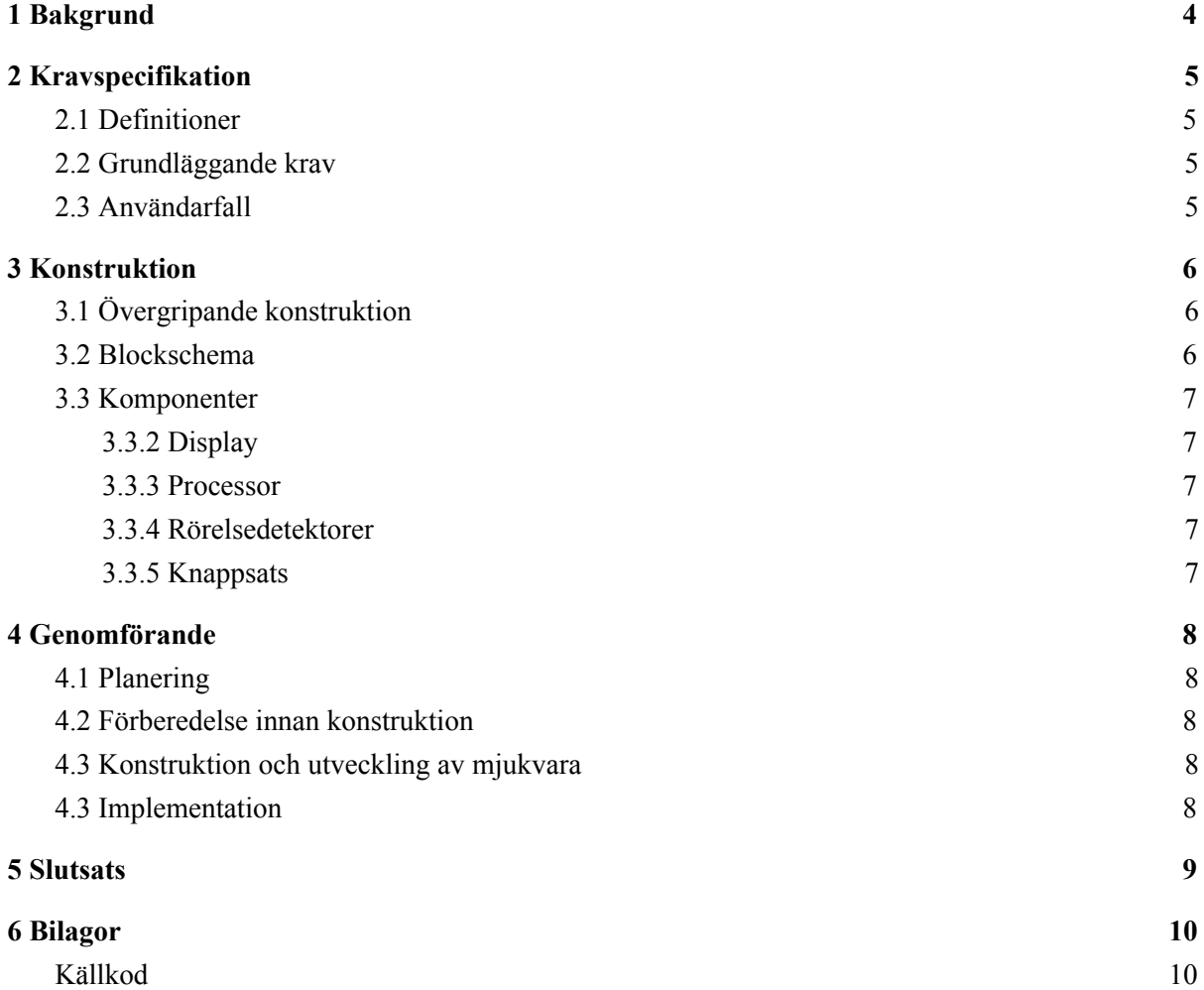

## <span id="page-3-0"></span>1 Bakgrund

Med den teknikutveckling som skett det senaste seklet möjliggörs digitaliserad övervakning av alltifrån kärnkraftverk, privata villor och matlagning. En av de bland privatpersoner vanligaste lösningar för övervakning av hem och hus, är en rörelsedetektor med ett fördröjt alarm. Den kan i sin tur vara kopplad till en central, som beslutar om vidare åtgärder efter att larmet har blivit utlöst. Inom ramen för kursen EITF11 Digitala Projekt har en enkel larmanordning konstruerats. Syftet med kursen är att få en grundläggande insikt hur kopplingen mellan hårdvara och mjukvara fungerar.

## <span id="page-4-3"></span>2 Kravspecifikation

### <span id="page-4-1"></span>2.1 Definitioner

**Aktiverad/Avaktiverat larm** anger huruvida systemet lyssnar via rörelsedetektorerna på rörelser. **Utlöst larm** innebär att systemet har uppfattat en rörelse via rörelsedetektorerna, och användaren har ej angett korrekt kod inom tidsgränsen

### <span id="page-4-2"></span>2.2 Grundläggande krav

**Krav 2.1.1** Systemet skall ha två rörelsedetektorer för att kunna uppfatta rörelser åt flera riktningar. **Krav 2.1.2** Sytemet skall ge adekvat återkoppling samt statusmeddelanden via den inkopplade skärmen.

### <span id="page-4-0"></span>2.3 Användarfall

#### *AF1:* **Användare aktiverar larmet**

*Förutsättning:* Systemet är strömförsörjt och larmet är avaktiverat

#### *Framgångsrikt genomförande:*

- 1. Användaren anger den fördefinierade fyrsiffriga koden via knappsatsen
- 2. Skärmen visar antal tidsenheter tills larmet aktiveras
- 3. Användaren lämnar rummet
- 4. Skärm visar meddelande "ACTIVATED"
- 5. Larmet är aktiverat

#### *Undantagsfall:*

- 1. Användaren anger fel kod
	- a. Skärm visar "W" efter koden, inväntar ny knapptryckning
	- b. Går ej vidare till (2)

#### *AF2:* **Användare avaktiverar larmet**

*Förutsättning:* Systemet är strömförsörjt och larmet är aktiverat enligt AF1

#### *Framgångsrikt genomförande:*

- 1. Användaren genomför en rörelse framför en rörelsedetektor
- 2. Display visar antal tidsenheter tills larmet utlöses
- 3. Användaren anger den fördefinierade fyrsiffriga koden via knappsatsen innan larmet utlöses
- 4. Skärmen visar meddelande "DEACTIVATED"
- 5. Systemet är redo för interaktion enligt AF1

#### *Undantagsfall:*

- 3. Användaren anger fel kod
	- c. Skärm visar "W" efter koden, inväntar ny knapptryckning
	- d. Om användare ej hinner ange korrekt kod inom den fördefinierade tiden enligt (2):
		- i. Larmet utlöses
		- ii. Skärmen visar meddelande "INTRUSION!"
		- iii. Systemet är redo för en ny interaktion enligt AF1

## <span id="page-5-0"></span>3 Konstruktion

### <span id="page-5-1"></span>3.1 Övergripande konstruktion

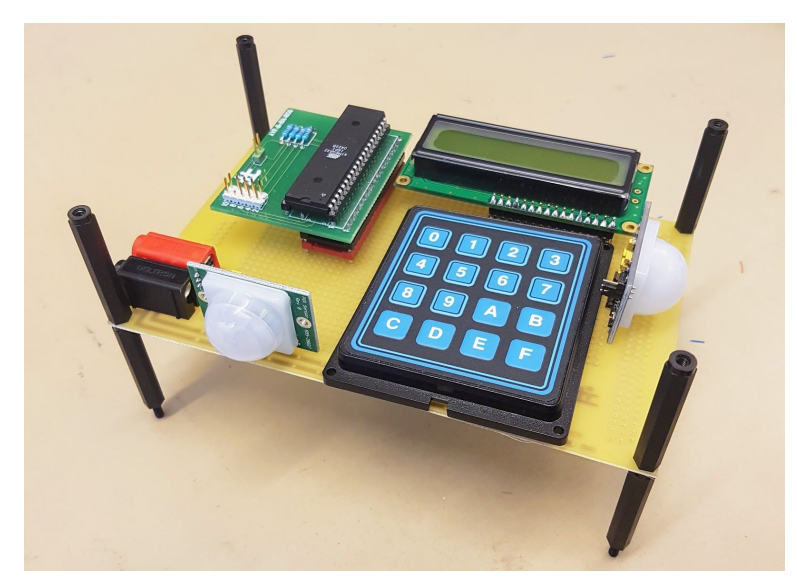

Systemet utgörs utav en skärm (2 rader), en hexadecimal knappsats, två rörelsedetektorer, en processor samt strömförsörjningskomponenter.

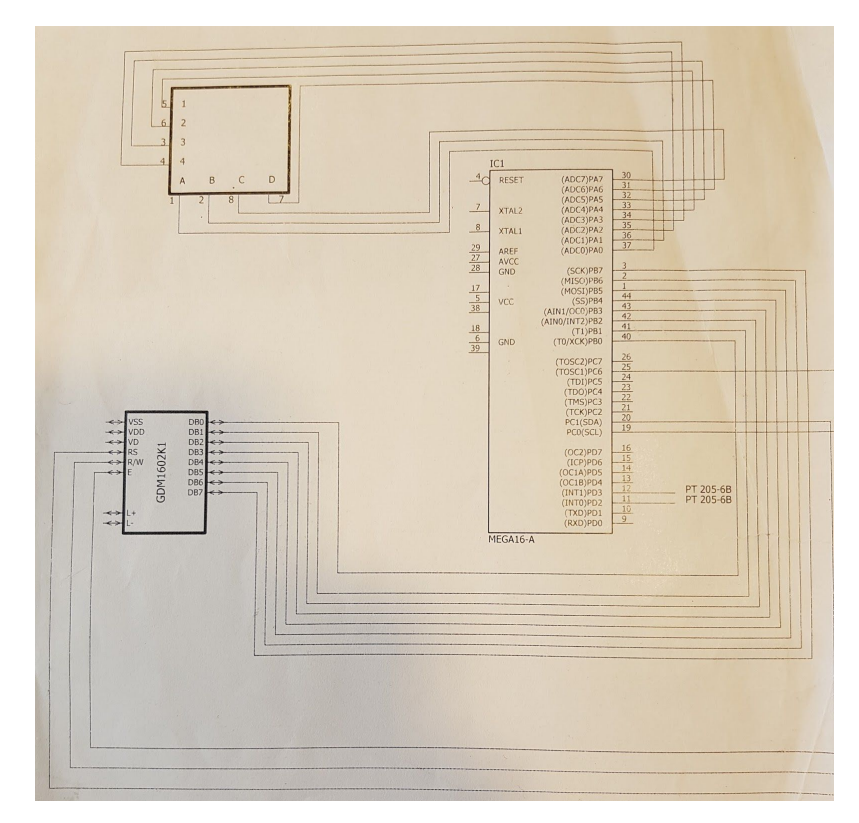

### <span id="page-5-2"></span>3.2 Blockschema

### <span id="page-6-1"></span>3.3 Komponenter

#### <span id="page-6-4"></span>3.3.2 Display

<span id="page-6-0"></span>Som display används Xiamen Ocular GDM1602K Dot-Matrix Alfanumerisk teckendisplay.

#### 3.3.3 Processor

<span id="page-6-2"></span>Som display används ATmega16 High-performance AVR 8-bit Microcontroller

#### 3.3.4 Rörelsedetektorer

<span id="page-6-3"></span>I systemet använder två stycken rörelsedetektorer av modellen Parallax PIR Motion Sensor Rev B

#### 3.3.5 Knappsats

Systemet använder en knappsats av okänt fabrikat, med hexadecimal inmatning uppdelat på fyra rader och fyra kolumner.

## <span id="page-7-2"></span>4 Genomförande

### <span id="page-7-1"></span>4.1 Planering

Innan projektets start fördes en diskussion om vilket typ av projekt som skulle genomföras, och vad slutprodukten skulle bli. Sedan upprättades en kravspecifikation som har ej har varit föremål för större förändringar under arbetets gång. Slutligen upprättades ett tidsschema som tog hänsyn till faktorer härrörande från andra kurser och sociala åligganden.

### <span id="page-7-0"></span>4.2 Förberedelse innan konstruktion

Innan arbetet med konstruktionen kunde påbörjas, utfördes en grundlig inventering av de komponenter som fanns till förfogande. Arbetet delades upp, där en gruppmedlem ansvarade för hårdvaran, och den andra för mjukvaran. Sedermera upprättades ett blockschema av hårdvaruansvarig. Blockschemat fungerade som ritning under konstruktionen, samt som hjälpmedel till mjukvaruansvarig för att kunna utveckla psuedokod.

### <span id="page-7-3"></span>4.3 Konstruktion och utveckling av mjukvara

Med ett komplett blockschema kunde mjukvaruansvarig fortskrida med att utveckla källkoden. Utvecklingen skedde i Sublime Text på Mac OSX samt Atmel Studio 7.0 på Windows. Hårdvaruansvarig installerade komponenterna enligt blockschemat, och testade med hjälp av elektroniska verktyg att komponenterna var rätt installerade.

### <span id="page-7-4"></span>4.3 Implementation

Vid implementation och test blev det tydligt att exempelvis lösningen att använda funktionen *\_delay\_ms(milliseconds)* ej var förenligt med att kunna ange koder via knappsatsen simultant. Således skedde en revidering av källkoden, där användandet av *interrupts* infördes. Vidare visade test på ett nyckfullt beteende på vissa komponenter, som kunde rektifieras medelst *software debouncing* i ett enkelt utförande (tidsfördröjning). I projektets slutskede kunde test av samtliga användarfall genomföras utan problem med ena rörelsedetektorn. Den andra rörelsedetektorn påvisade ett beteende som ej var förutsägbart, vilket med stor sannolikhet kan härledas till ett hårdvarufel.

## <span id="page-8-0"></span>5 Slutsats

Projektet var en stor utmaning för projektgruppen, ty kunskapen om kopplingen mellan hårdvara och mjukvara var högst begränsad. En stor del av tiden för felsökning lades på att läsa och tyda databladen för komponenterna. Det hade underlättat att inkorporera information från databladen i ett tidigare skede under projektets gång, men det skulle erfordra tidigare erfarenhet av användande av datablad.

Något annat som blev uppenbart under projektet gång var att det finns ett stort egenvärde i att koden skall vara enkel att läsa för att underlätta felsökning. Efter varje "milstople" i implementationen (exempelvis att en komponent fungerar som ursprungligen tänkt) sparades en säkerhetskopia av koden, och sedan förenklades sen med bibehållen funktion. Detta resulterade i en kod som är förhållandevis logisk och enkel att läsa.

## <span id="page-9-0"></span>6 Bilagor

#### <span id="page-9-1"></span>Källkod

```
\#include \langleavr/io.h>#include <avr/interrupt.h>
       #include <util/delay.h>
char alarm_active=0;
char sensor1=0;
char sensor2=0;
char correct input=0;
int pin[4] = \{1,2,3,4\};
int input[4]= {0,0,0,0};
int temp=0;
char val;
int number;
int got input=0;
int digit input=0;
int larm_triggered=0;
int vectorCount2=0;
int right pin=0;
int sec=0;
int main(){
       DDRA = 0xE7;PORTA = 0x00;DDRC = 0xFF;DDRD = 0x00;DDRB = 0xFF;PORTB = 0xF0;disp_init();
       disp home();
       disp clear();
       // Configure PORTA as output
       // timer WGM mode 5 = CTC, divide 256 prescaler
       TCCR1B = (1 \leq CSI1);// setup for compare interrupts
       TIME = (1 \leq TOLE1);
```
TCNT1=20000;

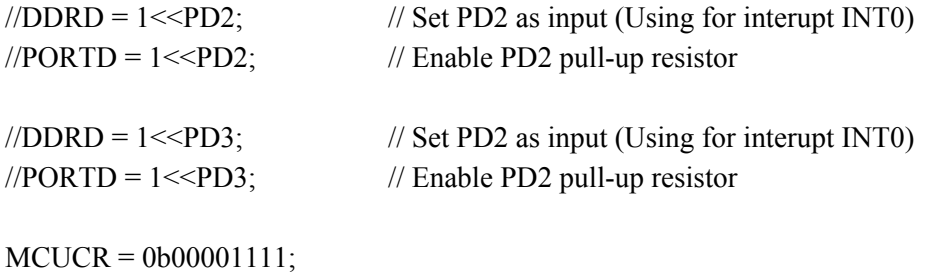

// start the interrupts sei();

while(1)  $\{$ 

```
larm_triggered=0;
if (alarm_active==0) \{listenForPin();
       if (right_pin==1) \{right_pin=0;
               input[0]=0;input[1]=0;input[2]=0;input[3]=0;
               startLeaveWarning();
       }
}
while(alarm_active==1) {
       if (larm_triggered==1) {
```
startArriveWarning();

```
}
               }
       }
}
ISR(TIMER1_OVF_vect) {
       // XOR PORTA with 0x02 to toggle the LSB
       sec++;
}
       // timer0 overflow
ISR(INT0_vect) {
       delay_ms(500);if (alarm_active==1) {
               larm_triggered=1;
       }
}
ISR(INT1_vect) {
       ledelay_ms(500);
       if (\text{alarm\_active} == 1){
               larm_triggered=1;
       }
}
void startLeaveWarning() {
       disp clear();
       int timer = 10;
       int i =10;
       int temp_sec = sec;
       int temp_sec2=0;
       while(sec<=temp_sec+10) {
```

```
if (temp_sec2 != sec) {
                        temp_sec2=sec;
                        disp clear();
                        disp_writeCh('A');
                        disp_writeCh('C');
                        disp_writeCh('T');
                        disp_writeCh('I');
                        disp_writeCh('V');
                        disp_writeCh('A');
                        disp_writeCh('T');
                        disp_writeCh('I');
                        disp_writeCh('N');
                        disp_writeCh('G');
                        disp_writeCh(':');
                        disp_writeCh(' ');
                        disp_writeNum(10-(sec-temp_sec));
                        if (sec-temp_sec ==10) {
                                larm_triggered=0;
                                writeActivated();
                                delay_ms(2000);disp_clear();
                                alarm_active=1;
                                GICR = (1 \leq INT1 \mid 1 \leq INT0);}
                }
        }
}
void startArriveWarning() {
        int temp_sec = sec;
        int temp_sec2=0;
        GICR = (0 \leq N T1 | 0 \leq N T0);while(sec<=temp_sec+10) {
                listenForPin();
```

```
if (temp_sec2 != sec) {
                       temp_sec2=sec;
                        if (right_pin==0 && larm_triggered==1) {
                                disp home();
                                disp_writeCh('A');
                                disp_writeCh('L');
                                disp_writeCh('A');
                                disp_writeCh('R');
                                disp_writeCh('M');
                                disp_writeCh('');
                                disp_writeCh('I');
                                disp_writeCh('N');
                                disp_writeCh(':');
                                disp_writeCh(' ');
                                disp_writeNum(10-(sec-temp_sec));
                                if (sec-temp_sec==10) \{writeIntrusion();
                                        delay_ms(1000);disp_clear();
                                        alarm_active=0;
                                        larm_triggered=0;
                                }
                        }
                       else {
                               right_pin=0;
                                input[0]=0;input[1]=0;
                                input[2]=0;
                                input[3]=0;
                                writeDeactivated();
                                delay \text{ms}(5000);
                                disp clear();
                                alarm_active=0;
                                larm_triggered=0;
                        }
                }
        }
void writeActivated(){
```

```
disp_clear();
disp_writeCh('A');
disp_writeCh('C');
disp_writeCh('T');
disp_writeCh('I');
disp_writeCh('V');
disp_writeCh('A');
disp_writeCh('T');
disp_writeCh('E');
disp_writeCh('D');
```

```
}
```
//Skriver ut INACTIVATED på skärmen void writeDeactivated(){ disp home(); disp\_writeCh('D'); disp\_writeCh('E'); disp\_writeCh('A'); disp\_writeCh('C'); disp\_writeCh('T'); disp\_writeCh('I'); disp\_writeCh('V'); disp\_writeCh('A'); disp\_writeCh('T'); disp\_writeCh('E'); disp\_writeCh('D');

```
void writeIntrusion(){
        disp clear();
        disp_writeCh('I');
        disp_writeCh('N');
        disp_writeCh('T');
        disp_writeCh('R');
        disp_writeCh('U');
        disp_writeCh('S');
        disp_writeCh('I');
        disp_writeCh('O');
        disp_writeCh('N');
        disp_writeCh('!');
}
```

```
int rightPinCode() {
       if (input[0] == pin[0] && input[1] == pin[1] && input[2] == pin[2] &&
               input[3] == pin[3]) {
               write_cmd(0xC5);
       disp_writeCh('R');
```

```
return 1;
} else {
       write_cmd(0xC5);
       disp_writeCh('W');
       disp clear();
       return 0;
}
}
void listenForPin(){
       delay \text{ms}(250);
       digit input = checkButton();
       if (digit input == 10) {
               return;
       }
       if (digit _input = 9) {
               vectorCount2 = 0;
        }
       if (vectorCount2 == 0) {
               disp secondLine();
               disp_writeNum(digit_input);
               disp home();
               input[0] = digit\_input;vectorCount2 = 1;
        \} else if (vectorCount2 == 1) {
               write_cmd(0xC1);
               disp_writeNum(digit_input);
               disp home();
               input[1] = digit\_input;vectorCount2 = 2;
        \} else if (vectorCount2 == 2) {
               write cmd(0xC2);disp_writeNum(digit_input);
               disp home();
               input[2] = digit input;vectorCount2 = 3;
        \} else if (vectorCount2 == 3) {
               write cmd(0xC3);disp_writeNum(digit_input);
               disp_writeCh('*');
               delay_ms(200);disp_home();
               input[3] = digit\_input;
```

```
if (rightPinCode()==1) {
               right pin=1;
               vectorCount2 = 0;
        }
       else {
               right_pin=0;
               vectorCount2=0;
        }
}
```

```
}
```

```
void set pin(char port, char pin, char state){
         char set = 1 \ll \text{pin};
         if(port == 'A')\set &= PORTA;
         if(set && !state){ //ändra från 1 -> 0
                 PORTA \sim= set;
         }
         if(set == 0 & 0 & state){ //ändra från 0 > 1set = 1 \ll \text{pin};PORTA \sim= set;
         }
\} else if(port == 'B'){
         set & PORTB;
         if(set && !state)\frac{1}{2} //ändra från 1 -> 0
                 PORTB \sim set;
         }
         if(set == 0 \& \& state){ //ändra från 0 -> 1
                 set = 1 \ll \text{pin};PORTB \sim set;
         }
} else if(port == 'C') {
         set &= PORTC;
         if(set && !state){ //ändra från 1 \rightarrow 0PORTC \sim set;
         }
         if(set == 0 & 0 & state){ //ändra från 0 > 1
```

```
set = 1 \ll \text{pin};PORTC \sim set;
        }
} else if(port == 'D') {
        set &= PORTD;
        if(set && !state){ //ändra från 1 \rightarrow 0PORTD \sim set;
        }
        if(set == 0 \& \& state){ //ändra från 0 -> 1
                set = 1 \ll \text{pin};PORTD \sim set;
        }
}
}
void write_cmd(char val) {
        PORTB=val;
        delay ms(5);
        set pin('C', PC6, 0); //E går till låg
        set pin('C', PC1, 0); //RW
        set pin('C', PC0, 0); //RS väntar på kommando
        delay_ms(5);set_pin('C', PC6, 1); //E går till hög
        delay_ms(5);set_pin('C', PC6, 0); //E går till låg
}
        //Tillkallas när vi vill skriva ut en bokstav/siffra/tecken
void disp_writeCh(char val) {
        PORTB=val;
        set_pin('C', PC6, 0); //E går till låg
        set pin('C', PC1, 0); //RW
        set_pin('C', PC0, 1); //RS visar på skärm
        delay ms(5);
        set_pin('C', PC6, 1); //E går till hög
        delay ms(5);
        set pin('C', PC6, 0); //E går till låg
}
        //Tillkallas när vi vill skriva nummer
void disp_writeNum(int number) {
        if (number \leq 10) {
                if (number == 0) {
                         disp_writeCh('0');
                }
                if (number == 1) {
                         disp_writeCh('1');
                }
```

```
if (number == 2) {
                       disp_writeCh('2');
               }
               if (number == 3) {
                       disp_writeCh('3');
               }
               if (number == 4) {
                       disp_writeCh('4');
                }
               if (number == 5) {
                       disp_writeCh('5');
                }
               if (number == 6) {
                       disp_writeCh('6');
                }
               if (number == 7) {
                       disp_writeCh('7');
                }
               if (number == 8) {
                       disp_writeCh('8');
               }
               if (number == 9) {
                       disp_writeCh('9');
               }
       } else {
               int num1 =number/10;
               disp_writeNum(num1);
               int num2 =number%10;
               disp_writeNum(num2);
       }
}
void disp_clear() {
       write_cmd(0x01); // clear display
       delay_ms(5);write cmd(0x38); //functions set
       delay ms(5);
}
void disp init() {
       write cmd(0x0F); //display on
       delay_ms(1);write cmd(0x06); //Entry mode set
       delay ms(1);
```

```
void disp_home(){
       write_cmd(0x03); //flyttar markören hem
       delay_ms(5);}
void disp_secondLine() {
       write_cmd(0xC0); //Byter rad
       delay_ms(5);}
int checkRow() {
       DDRA = 0x0F;PORTA = 0xF0;val = PINA & 0xF0;
       if (val = 0xE0) {
               return checkCol(10);
       }
       if (val = 0xD0) {
               return checkCol(20);
       }
       if (val = 0xB0) {
               return checkCol(30);
       }
```

```
if (val = 0x70) {
       return checkCol(40);
```
}

return 0;

//Läser av vilken kolumn som trycks in på PIN-kodsterminalen int checkCol(int x) {

```
set_pin('A', PA0, 0);
set_pin('B', PA1, 0);
set_pin('B', PA2, 0);
set pin('B', PA3, 1);
val = PINA & 0xF0;if (val == 0xF0) {
        return (x + 1);
}
set pin('A', PA0, 0);set pin('A', PA1, 0);
set pin('A', PA2, 1);
set pin('A', PA3, 0);
val = PINA & 0xF0;if (val = 0xF0) {
        return (x + 2);
```

```
}
        set_pin('A', PA0, 0);
        set_pin('A', PA1, 1);
        set_pin('A', PA2, 0);
        set_pin('A', PA3, 0);
        val = PINA & OxF0;if (val = 0xF0) {
                return (x + 3);
        }
        set pin('A', PA0, 1);
        set_pin('A', PA1, 0);
        set pin('A', PA2, 0);
        set_pin('A', PA3, 0);
        val = PINA & 0xF0;if (val = 0xF0) {
                return (x + 4);
        }
int checkButton() {
        int button = checkRow();
        if (button == 11) {
                return 0;
        }
        if (button == 12) {
                return 8;
        }
        if (button == 13) {
                return 4;
        }
        if (button == 14) {
                return 0;
        }
        if (button == 21) {
                return 4;
        }
        if (button == 22) {
                return 9;
        }
        if (button == 23) {
                return 5;
        }
        if (button == 24) {
                return 1;
        }
        if (button == 31) {
                return 8;
```

```
}
if (button == 32) {
        return 10;
}
if (button == 33) {
        return 6;
}
if (button == 34) {
        return 2;
}
if (button == 41) \frac{1}{2} //??
        return 7;
}
if (button == 42) \frac{1}{2} //B
        return 7;
}
if (button == 43) {
        return 7;
}
if (button == 44) {
        return 3;
}
return 10;
```